# Package 'MolgenisArmadillo'

June 13, 2024

Type Package

Version 2.6.3

Title Armadillo Client for the Armadillo Service

Description A set of functions to manage data shared on a 'MOLGENIS Armadillo' server.

Maintainer Mariska Slofstra <m.k.slofstra@umcg.nl>

Depends  $R$  ( $>= 3.6$ )

- Imports base64enc, httr, urltools, dplyr, purrr, stringr, tidyr, tibble, MolgenisAuth (>= 0.0.25), arrow, rlist, httr2, readr, cli
- Suggests stringi, withr, knitr, testthat, webmockr, mockery, datasets, rmarkdown, DSMolgenisArmadillo

License LGPL  $(>= 2.1)$ 

URL <https://github.com/molgenis/molgenis-r-armadillo/>,

<https://molgenis.github.io/molgenis-r-armadillo/>

BugReports <https://github.com/molgenis/molgenis-r-armadillo/issues/>

RoxygenNote 7.3.1

VignetteBuilder knitr

Encoding UTF-8

NeedsCompilation no

Author Mariska Slofstra [aut, cre] (<<https://orcid.org/0000-0002-0400-0468>>), Sido Haakma [aut] (<<https://orcid.org/0000-0003-1278-9144>>), Tommy de Boer [aut] (<<https://orcid.org/0000-0002-4492-7225>>), Fleur Kelpin [aut] (<<https://orcid.org/0000-0003-1527-5130>>), Morris Swertz [aut] (<<https://orcid.org/0000-0002-0979-3401>>), Tim Cadman [aut] (<<https://orcid.org/0000-0002-7682-5645>>)

Repository CRAN

Date/Publication 2024-06-13 14:10:02 UTC

## <span id="page-1-0"></span>**Contents**

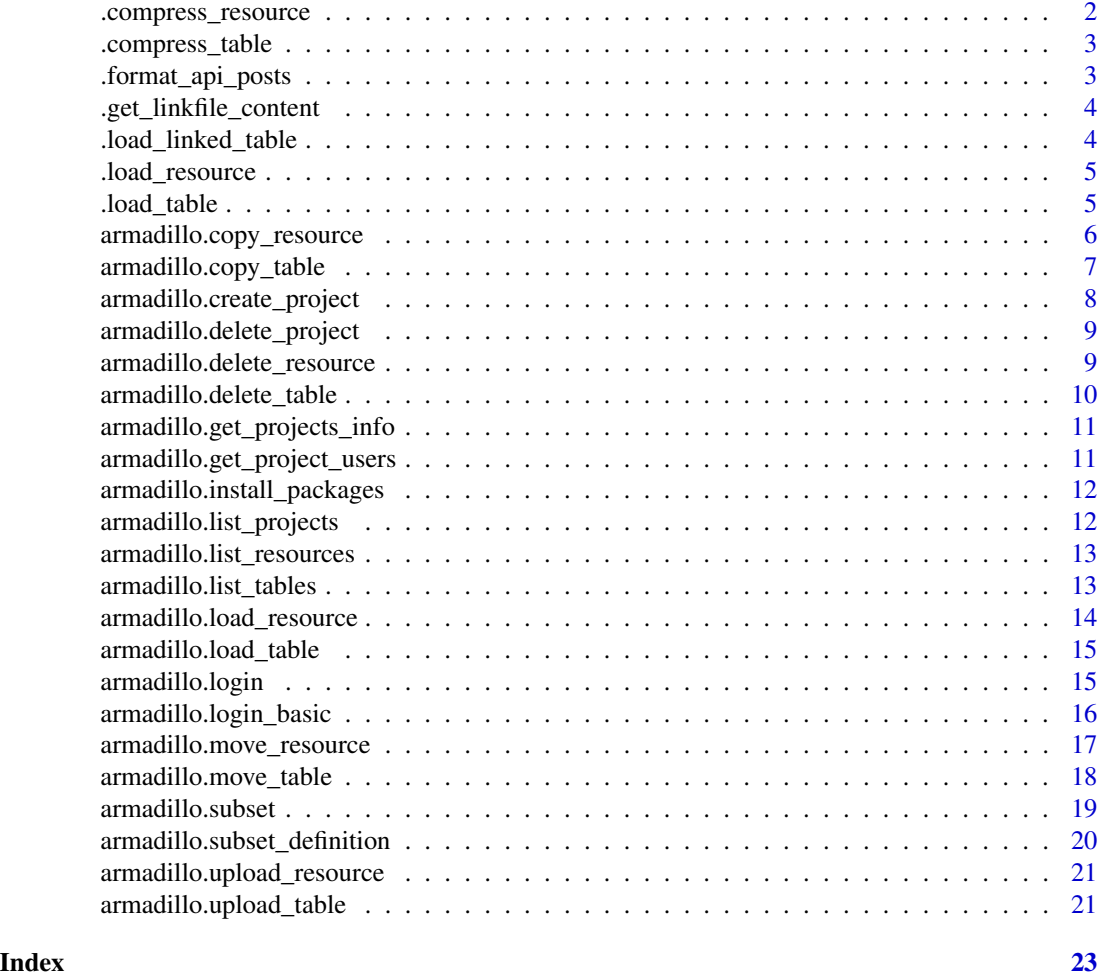

.compress\_resource *Helper function for compressing to an RDS file*

## Description

Helper function for compressing to an RDS file

### Usage

.compress\_resource(resource, file)

### Arguments

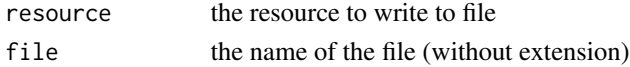

<span id="page-2-0"></span>.compress\_table 3

### Value

the extension of the file

.compress\_table *Helper function for compressing to a parquet file*

### Description

Helper function for compressing to a parquet file

### Usage

.compress\_table(table, file)

### Arguments

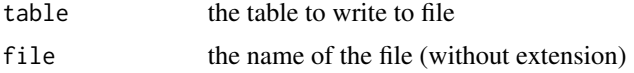

#### Value

the extension of the file

.format\_api\_posts *Formats API posts based on subset definition*

### Description

Formats API posts based on subset definition

#### Usage

.format\_api\_posts(posts, subset\_def)

### Arguments

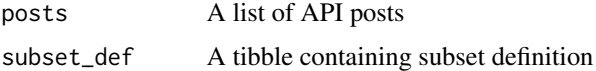

#### Value

A tibble consisting of original subset\_def with columns 'posts' and 'status' appended.

<span id="page-3-0"></span>.get\_linkfile\_content *Helper function to get the contents of a linkfile*

### Description

Helper function to get the contents of a linkfile

### Usage

```
.get_linkfile_content(project, object_name)
```
### Arguments

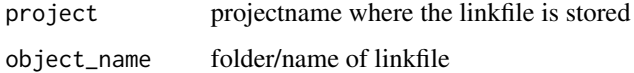

### Value

the contents of the linkfile

.load\_linked\_table *Helper function to extract the source parquet file in a linkfile*

### Description

Helper function to extract the source parquet file in a linkfile

#### Usage

```
.load_linked_table(file, columns)
```
### Arguments

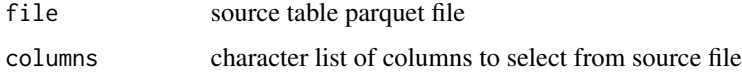

#### Value

the contents of the file, as data frame

<span id="page-4-0"></span>

### Description

Helper function to extract an RDS file

### Usage

.load\_resource(file)

### Arguments

file file to extract

#### Value

the contents of the file

### .load\_table *Helper function to extract a parquet file*

### Description

Helper function to extract a parquet file

#### Usage

.load\_table(file)

### Arguments

file file to extract

### Value

the contents of the file, as data frame

<span id="page-5-0"></span>armadillo.copy\_resource

*Copy resource*

### Description

Copy resource

### Usage

```
armadillo.copy_resource(
  project,
  folder,
  name,
  new_folder = folder,
  new_name = name
\mathcal{L}
```
### Arguments

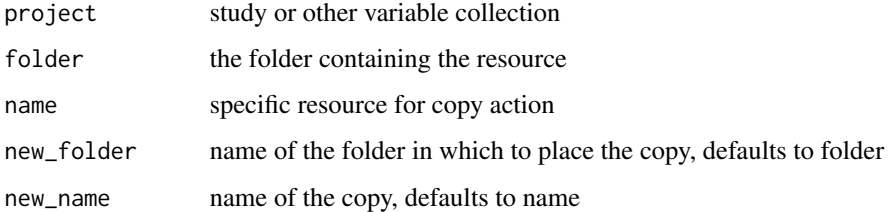

### Value

the response from the server

```
## Not run:
armadillo.copy_resource(
 project = "gecko",
  folder = "core_all",
 name = "table1",
  new_folder = "core_all_v2",
)
## End(Not run)
```
### <span id="page-6-0"></span>Description

Copy table

### Usage

```
armadillo.copy_table(
  project,
  folder,
  name,
  new_folder = folder,
  new_name = name
)
```
### Arguments

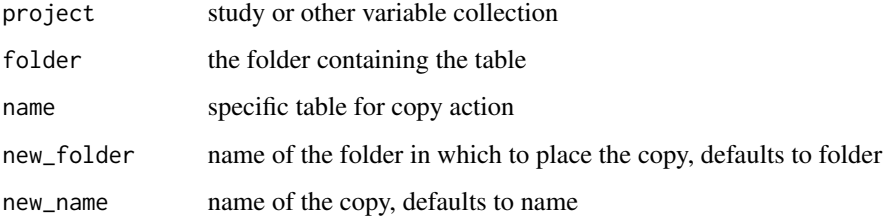

### Value

the response from the server

```
## Not run:
armadillo.copy_table(
  project = "gecko",
  folder = "core_all",
 name = "table1",new_folder = "core_all_v2",
)
## End(Not run)
```
<span id="page-7-0"></span>armadillo.create\_project

*Create a project for a variable collection*

### Description

Create a project for a variable collection

### Usage

```
armadillo.create_project(
  project_name = NULL,
  users = NULL,
  overwrite_existing = "choose"
\mathcal{L}
```
### Arguments

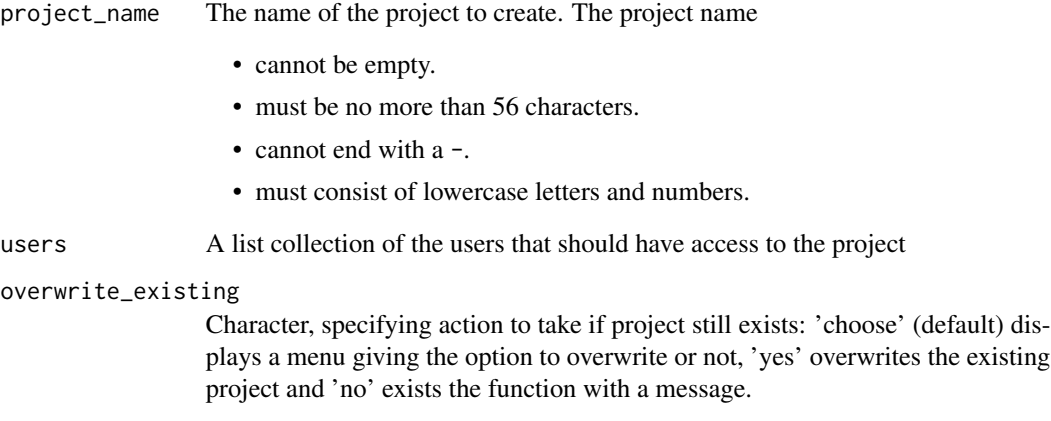

### Examples

```
## Not run:
armadillo.create_project("gecko")
```
## End(Not run)

<span id="page-8-0"></span>armadillo.delete\_project

*Delete project*

### Description

A project represents usually a study or collection of variables

### Usage

armadillo.delete\_project(project\_name)

### Arguments

project\_name the name of the study or collection of variables name

### Examples

```
## Not run:
armadillo.delete_project(project_name = "gecko")
```
## End(Not run)

armadillo.delete\_resource *Delete resource*

### Description

Delete resource

### Usage

```
armadillo.delete_resource(project, folder, name)
```
### Arguments

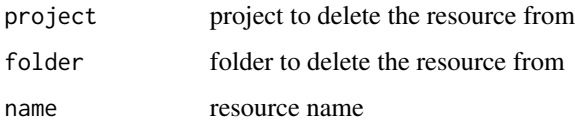

### Examples

```
## Not run:
armadillo.delete_resource(
  project = "gecko",
  folder = "core_all",
  name = "table1"
\mathcal{L}## End(Not run)
```
armadillo.delete\_table

### *Delete table*

### Description

Delete table

### Usage

```
armadillo.delete_table(project, folder, name)
```
### Arguments

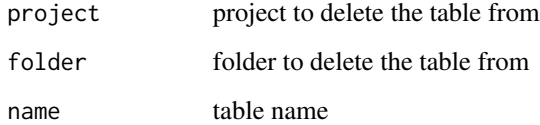

```
## Not run:
armadillo.delete_table(
 project = "gecko",
 folder = "core_all",
  name = "table1"
)
## End(Not run)
```
<span id="page-9-0"></span>

<span id="page-10-0"></span>armadillo.get\_projects\_info

*Gets the Projects information*

### Description

Gets the Projects information

#### Usage

armadillo.get\_projects\_info()

### Value

the projects and their information

### Examples

## Not run: armadillo.get\_projects\_info()

## End(Not run)

armadillo.get\_project\_users

*Gets the users of an given project name*

### Description

Gets the users of an given project name

### Usage

armadillo.get\_project\_users(project\_name)

#### Arguments

project\_name the name of the project to extract the users from

### Value

List of all users within "project\_name"

#### Examples

```
## Not run:
armadillo.get_project_users("some-project")
## End(Not run)
```
armadillo.install\_packages *Install package*

# Description

Installs a user defined package into the provided profile. The package is automatically whitelisted after installation. Only available during development.

#### Usage

```
armadillo.install_packages(paths, profile = "default")
```
### Arguments

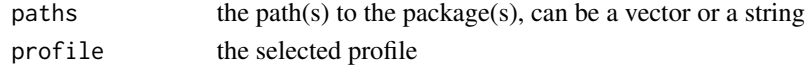

```
armadillo.list_projects
```
*List the projects*

### Description

List the projects

#### Usage

```
armadillo.list_projects()
```
#### Value

the projects

### Examples

```
## Not run:
armadillo.list_projects()
```
## End(Not run)

<span id="page-11-0"></span>

<span id="page-12-0"></span>armadillo.list\_resources

*List the resources in a project*

### Description

List the resources in a project

#### Usage

armadillo.list\_resources(project)

### Arguments

project the shared project in which the resources are located

### Value

the resources in the project

### Examples

```
## Not run:
armadillo.list_resources("gecko")
```
## End(Not run)

armadillo.list\_tables *List the tables in a project*

### Description

List the tables in a project

#### Usage

```
armadillo.list_tables(project)
```
### Arguments

project the shared project in which the tables are located

#### Value

the table names, without the extension

### Examples

```
## Not run:
armadillo.list_tables("gecko")
## End(Not run)
```
armadillo.load\_resource *Load a resource from a project*

### Description

Load a resource from a project

### Usage

armadillo.load\_resource(project, folder, name)

### Arguments

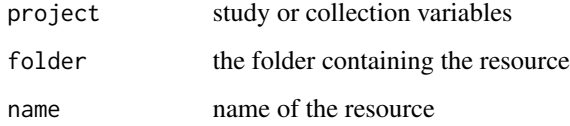

### Value

the loaded resource

```
## Not run:
armadillo.load_resource(
  project = "gecko",
  folder = "core_all",
  name = "lc\_core_1")
## End(Not run)
```
<span id="page-13-0"></span>

<span id="page-14-0"></span>armadillo.load\_table *Load a table from a project*

#### Description

Load a table from a project

### Usage

armadillo.load\_table(project, folder, name)

### Arguments

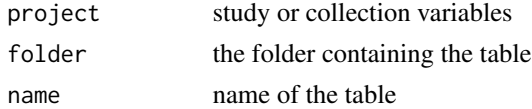

#### Value

the contents of the table file, as data frame

### Examples

```
## Not run:
armadillo.load_table(
  project = "gecko",
  folder = "core_all",
  name = "lc\_core_1"\lambda## End(Not run)
```
armadillo.login *Login*

#### Description

Interactively obtains an id token and uses it to create a session token for an Armadillo Service

### Usage

```
armadillo.login(armadillo)
```
### Arguments

armadillo URL of the Armadillo server,

### Value

the id token

### Examples

```
## Not run:
armadillo.login(
 "https://armadillo.dev.molgenis.org"
)
armadillo.login("http://localhost:8080")
## End(Not run)
```
armadillo.login\_basic *Login with username / password (meant for dev and test environments)*

#### Description

Login with username / password (meant for dev and test environments)

#### Usage

```
armadillo.login_basic(armadillo, username, password)
```
#### Arguments

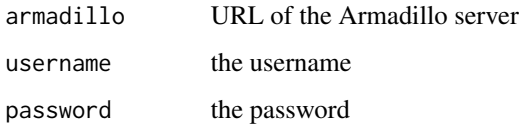

```
## Not run:
armadillo.login(
  "https://armadillo.dev.molgenis.org", "admin", "admin"
)
armadillo.login("http://localhost:8080", "admin", "admin")
## End(Not run)
```
<span id="page-15-0"></span>

<span id="page-16-0"></span>armadillo.move\_resource

*Move the resource*

### Description

Move the resource

### Usage

```
armadillo.move_resource(
  project,
  folder,
  name,
  new_folder = folder,
  new_name = name
\mathcal{L}
```
### Arguments

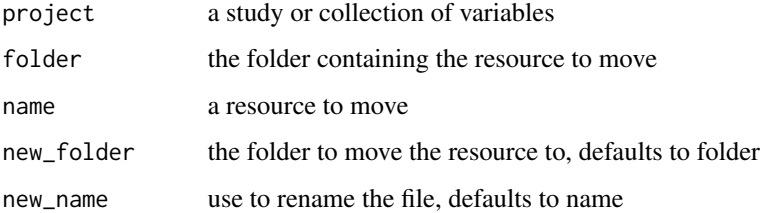

### Value

NULL, invisibly

```
## Not run:
armadillo.move_resource(
  project = "gecko",
  folder = "core_all",
  name = "table1",
  new_folder = "core_all_v2",
\mathcal{L}## End(Not run)
```
### <span id="page-17-0"></span>Description

Move the table

### Usage

```
armadillo.move_table(
  project,
  folder,
  name,
  new_folder = folder,
  new_name = name
\mathcal{L}
```
### Arguments

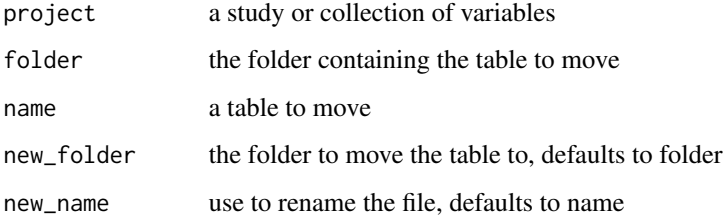

#### Value

NULL, invisibly

```
## Not run:
armadillo.move_table(
  project = "gecko",
  folder = "core_all",
 name = "table1",new_folder = "core_all_v2",
)
## End(Not run)
```
<span id="page-18-0"></span>

### Description

This automates the process of:

- 1. Checking what data is available to create subsets
- 2. Make the subset

#### Usage

```
armadillo.subset(
  input_source = NULL,
  subset_def = NULL,
  source_project = NULL,
  source_folder = NULL,
  source_table = NULL,
  target_project = NULL,
  target_folder = NULL,
  target_table = NULL,
  target_vars = NULL,
  new_project = NULL,
  dry_run = NULL
\mathcal{E}
```
## Arguments

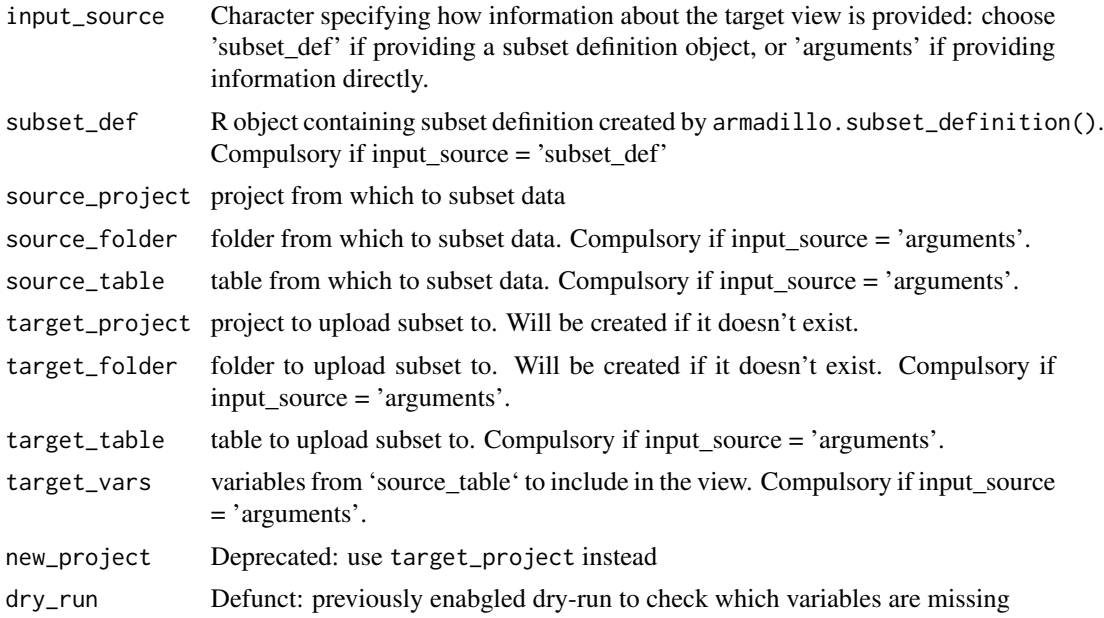

### Value

missing variables provided in the subset definition

### Examples

```
## Not run:
armadillo.subset(
  source_project = "gecko",
  target_project = "study1",
  subset_def = local_subset
)
## End(Not run)
```
armadillo.subset\_definition

*Builds an R object containing info required to make subsets*

### Description

Builds an R object containing info required to make subsets

#### Usage

```
armadillo.subset_definition(reference_csv = NULL, vars = NULL)
```
#### Arguments

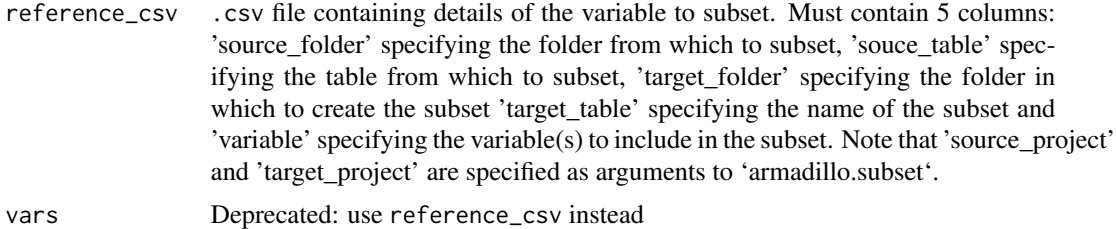

#### Value

A dataframe containing variables that is used for input in the armadillo.subset() method

```
## Not run:
armadillo.subset_definition(
  reference_csv = "C:/tmp/vars.csv"
\mathcal{L}
```
<span id="page-19-0"></span>

<span id="page-20-0"></span>## End(Not run)

armadillo.upload\_resource

*Uploads a resource to a folder in a project*

### Description

Uploads a resource to a folder in a project

#### Usage

```
armadillo.upload_resource(project, folder, resource, name = NULL)
```
#### Arguments

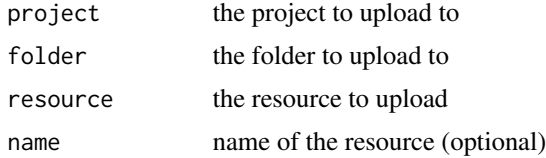

### Examples

```
## Not run:
armadillo.upload_table(
  project = "gecko",
  folder = "core_all",
  table1
\mathcal{L}## End(Not run)
```
armadillo.upload\_table

```
Uploads a table to a folder in a project
```
### Description

Uploads a table to a folder in a project

### Usage

```
armadillo.upload_table(project, folder, table, name = NULL)
```
### Arguments

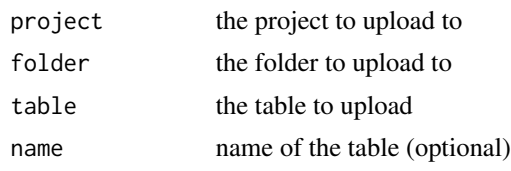

### Examples

```
## Not run:
armadillo.upload_table(
  project = "gecko",
  folder = "core_all",
  table1
\mathcal{L}
```
## End(Not run)

# <span id="page-22-0"></span>Index

.compress\_resource, [2](#page-1-0) .compress\_table, [3](#page-2-0) .format\_api\_posts, [3](#page-2-0) .get\_linkfile\_content, [4](#page-3-0) .load\_linked\_table, [4](#page-3-0) .load\_resource, [5](#page-4-0) .load\_table, [5](#page-4-0) armadillo.copy\_resource, [6](#page-5-0) armadillo.copy\_table, [7](#page-6-0) armadillo.create\_project, [8](#page-7-0) armadillo.delete\_project, [9](#page-8-0) armadillo.delete\_resource, [9](#page-8-0) armadillo.delete\_table, [10](#page-9-0) armadillo.get\_project\_users, [11](#page-10-0) armadillo.get\_projects\_info, [11](#page-10-0) armadillo.install\_packages, [12](#page-11-0) armadillo.list\_projects, [12](#page-11-0) armadillo.list\_resources, [13](#page-12-0) armadillo.list\_tables, [13](#page-12-0) armadillo.load\_resource, [14](#page-13-0) armadillo.load\_table, [15](#page-14-0) armadillo.login, [15](#page-14-0) armadillo.login\_basic, [16](#page-15-0) armadillo.move\_resource, [17](#page-16-0) armadillo.move\_table, [18](#page-17-0) armadillo.subset, [19](#page-18-0) armadillo.subset\_definition, [20](#page-19-0) armadillo.upload\_resource, [21](#page-20-0) armadillo.upload\_table, [21](#page-20-0)